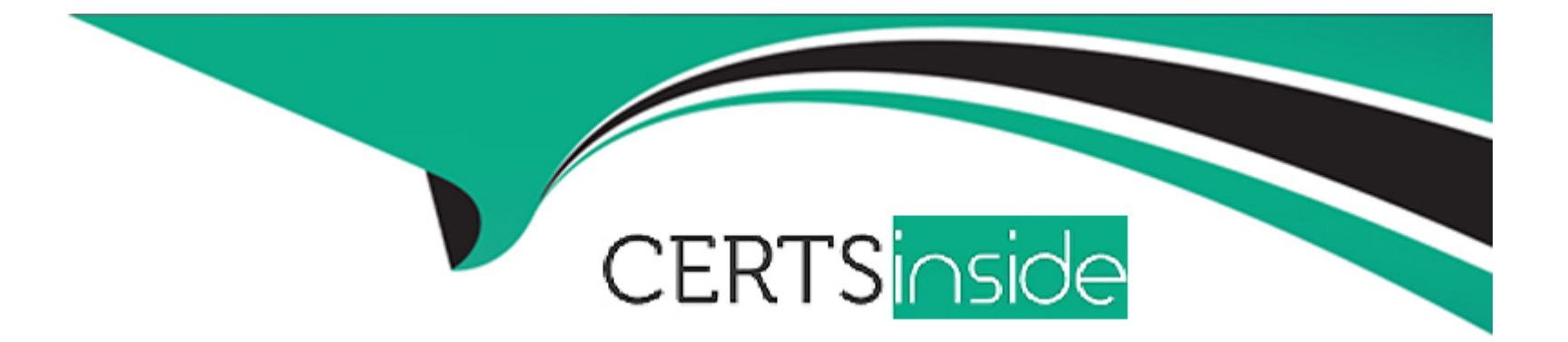

# **Free Questions for 1Z0-497 by certsinside**

# **Shared by Chan on 24-05-2024**

### **For More Free Questions and Preparation Resources**

**Check the Links on Last Page**

#### **Question Type: MultipleChoice**

Which three statements are true about managing shared servers?

#### **Options:**

#### **A-** Option A

Depending on the connection protocol, you can allocate a different number of dispatchers. Example: TCP with three dispatchers and TCPS with two dispatchers:

SQL> ALTER SYSTEM SET DISPATCHERS="(PROT=TCP)(DISP=3)","(PROT=TCPS)(DISP=2)" SCOPE=BOTH;

#### **B-** Option B

Depending on the connection protocol, you can allocate a different number of dispatchers. Example: TCP with three dispatchers and TCPS with two dispatchers:

SQL> ALTER SYSTEM SET DISPATCHERS='(PROT=TCP)(DISP=3)','(PROT=TCPS)(DISP=2)' SCOPE=BOTH;

#### **C-** Option C

Depending on the connection protocol, you can allocate a different number of dispatchers. Example: TCP with three dispatchers and TCPS with two dispatchers:

SQL> ALTER SYSTEM SET DISPATCHERS="(PROT=TCP)(DISP=3)","(PROT=TCPS)(DISP=2)" SCOPE=BOTH;

#### **D-** Option D

Depending on the connection protocol, you can allocate a different number of dispatchers. Example: TCP with three dispatchers and TCPS with two dispatchers:

SQL> ALTER SYSTEM SET DISPATCHERS='(PROT=TCP)(DISP=3)','(PROT=TCPS)(DISP=2)' SCOPE=BOTH; A

#### **E-** Option E

Depending on the connection protocol, you can allocate a different number of dispatchers. Example: TCP with three dispatchers and TCPS with two dispatchers:

SOL> ALTER SYSTEM SET DISPATCHERS='(PROT=TCP)(DISP=3)','(PROT=TCPS)(DISP=2)' SCOPE=BOTH;

#### **Answer:**

A, C, E

### **Question 2**

#### **Question Type: MultipleChoice**

Which statement about the Queryable Patch inventory feature is false?

#### **Options:**

- **A-** It is used to retrieve installed patch information from a SQL prompt.
- **B-** It uses the PREPROCESSOR feature, which allows users to preprocess input data before it is sent to the access drivers.
- **C-** DBMS\_QOPATCH provides a PL/SQL or SQL interface to view the database patches installed.

**D-** It works in an Oracle database instance that is mounted. Therefore, it works in ASM instances and DG instances.

#### **Answer:**

D

### **Explanation:**

\* New in Oracle 12c is queryable Opatch. Oracle offers a set of tables and a PL/SQL packages to query the Oracle Inventory.Prior to Oracle 12c, it was not easy to List Oracle patches. Now from Oracle 12c and beyond, you can use the DBMS\_QOPATCH package to list all patches.

\* Using DBMS\_QOPATCH feature, users can do:

Query what patches are installed from SQL\*Plus.

Write wrapper programs to create reports and do validation checks across multiple environments.

Check patches installed on Oracle RAC nodes from a single location instead of having to log onto each one in turn.

## **Question 3**

**Question Type: MultipleChoice**

#### Options:

- A- An SPFILE is a binary file that cannot be edited by using a text editor.
- B- You can create an SPFILE from an existing text initialization parameter file or from memory.
- C- You can use the SHOW PARAMETERS command to display the values of initialization parameters in an SPFILE .
- D- The instance first searches for an SPFILE named spfileoRACLE\_SID .ora and, if this is not found. It searches for spfile.ora.

#### Answer:

 $\mathcal{C}$ 

#### Explanation:

[http://docs.oracle.com/database/121/ADMIN/start.htm#ADMIN12825](http://docs.oracle.com/database/121/ADMIN/start.htm)

### Question 4

Question Type: MultipleChoice

You need to recover a database running In NOARCHIVELOG mode. Which two statements are true in this scenario?

#### **Options:**

**A-** You can perform complete recovery by using the command: RESTORE DATABASE FROM TAG''consistent\_whole\_backup''; RECOVER DATABASE; **B-** You can perform incomplete recovery by using the command:

RESTORE DATABASE;

FROM TAG 'consistent\_whole\_backup';

RECOVER DATABASE NOREDO;

**C-** Only consistent backups can be used for restoring a database in NOARCHIVELOG mode.

**D-** Media recovery is possible in most cases.

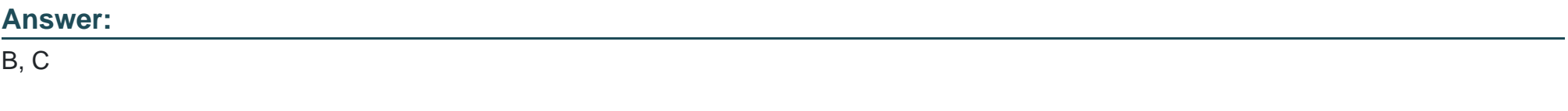

#### **Explanation:**

#### **Question Type: MultipleChoice**

Identify three types of important statistics collection that you can disable in Oracle Database 12c by setting the STATISTIS\_LEVEL parameter to BASIC.

### **Options:**

- **A-** Oracle Database alert.log file
- **B-** object-level statistics
- **C-** Automatic SGA Memory Management
- **D-** Oracle Database Trace files
- **E-** all server-generated alerts

### **Answer:**

B, C, E

#### Question Type: MultipleChoice

Which two statements about switchover and failover are true?

#### Options:

A- A snapshot standby can be the target of a switchover or fast-start failover operation.

B- Neither a switchover nor a failover is possible to a far sync instance.

C- For fast-start failover, you must preselect the target standby database that will be used.

D- You can activate a standby database to test whether it is being updated correctly.

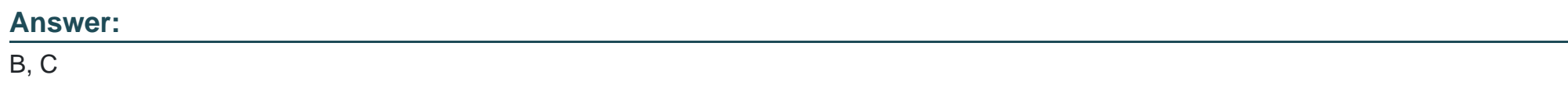

### Explanation:

<http://www.oracle.com/technetwork/database/availability/farsync-2267608.pdf>

#### **Question Type: MultipleChoice**

Examine the commands:

SQL> CONNECT sys@CDBl AS SYSDBA

\$QL>STARTUP MOUNT

SQL> ALTER DATABASE cdbl MOUNT;

Which four options represent what happens when these commands are executed?

#### **Options:**

**A-** The instance is started.

- **B-** The CDB control files are opened for the instance.
- **C-** The root is mounted.
- **D-** The root is opened.
- **E-** The PDBs are mounted.
- **F-** The PDBs are mounted, and the seed is opened in READ ONLY mode.

**G-** The PDBs are mounted, and opened in READ WRITE mode, while the seed is opened In READ ONLY mode.

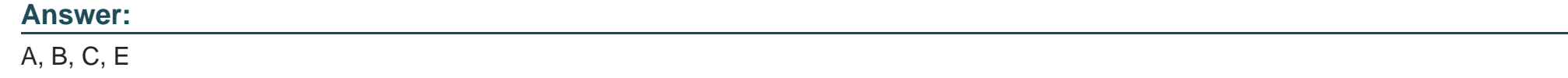

### **Question 8**

**Question Type: MultipleChoice**

Identify the correct order of consolidation density.

### **Options:**

- **A-** multitenant< schema consolidation< dedicated database< VMs
- **B-** schema consolidation< VMs< dedicated databases< multitenant
- **C-** dedicated databases< VMs< schema consolidation< multitenant
- **D-** VMs< dedicated databases< schema consolidation< multitenant

### **Answer:**

**Question Type: MultipleChoice**

Which three options correctly match environment variables with their specific functionality?

#### **Options:**

**A-** ORACLE\_SID specifies the instance name.

**B-** ORACLE\_SID specifies the global database name.

**C-** ORACLE\_BASE specifies the root of the Oracle Database directory tree in all platforms.

**D-** ORACLE\_BASE specifies the root of the Oracle Database directory tree only in UNIX and Linux platforms.

**E-** ORACLE\_HOME specifies the directory containing the Oracle software executables and network files.

**F-** ORACLE HOME specifies the directory containing only the Oracle software executables, but not the network files.

#### **Answer:**

A, C, E

To Get Premium Files for 1Z0-497 Visit

[https://www.p2pexams.com/products/1z0-49](https://www.p2pexams.com/products/1Z0-497)7

For More Free Questions Visit [https://www.p2pexams.com/oracle/pdf/1z0-49](https://www.p2pexams.com/oracle/pdf/1z0-497)7